## **NORMA**

## **CABLES ARLE**

Esta norma contiene los requerimientos técnicos para el suministro de los cables de tierra para líneas aéreas de AT:

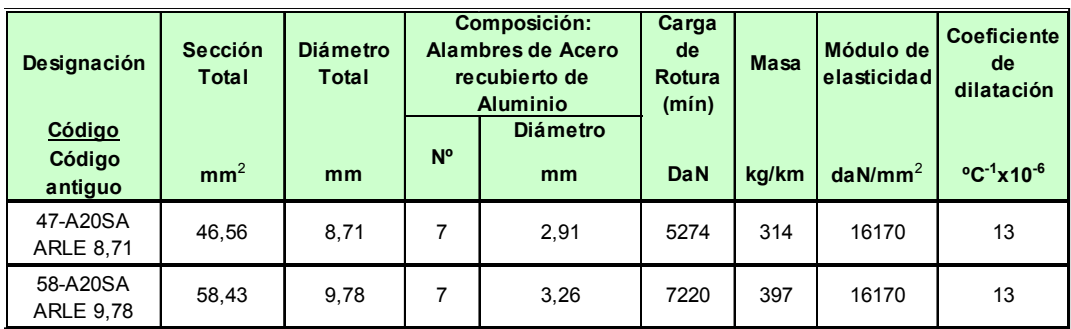

Estos cables de tierra de acero recubierto de aluminio por compresión tipo A20SA, se fabricarán según las normas ASTM B-416-69, UNE-EN 50182:2002 y UNE-EN 61232:1996.